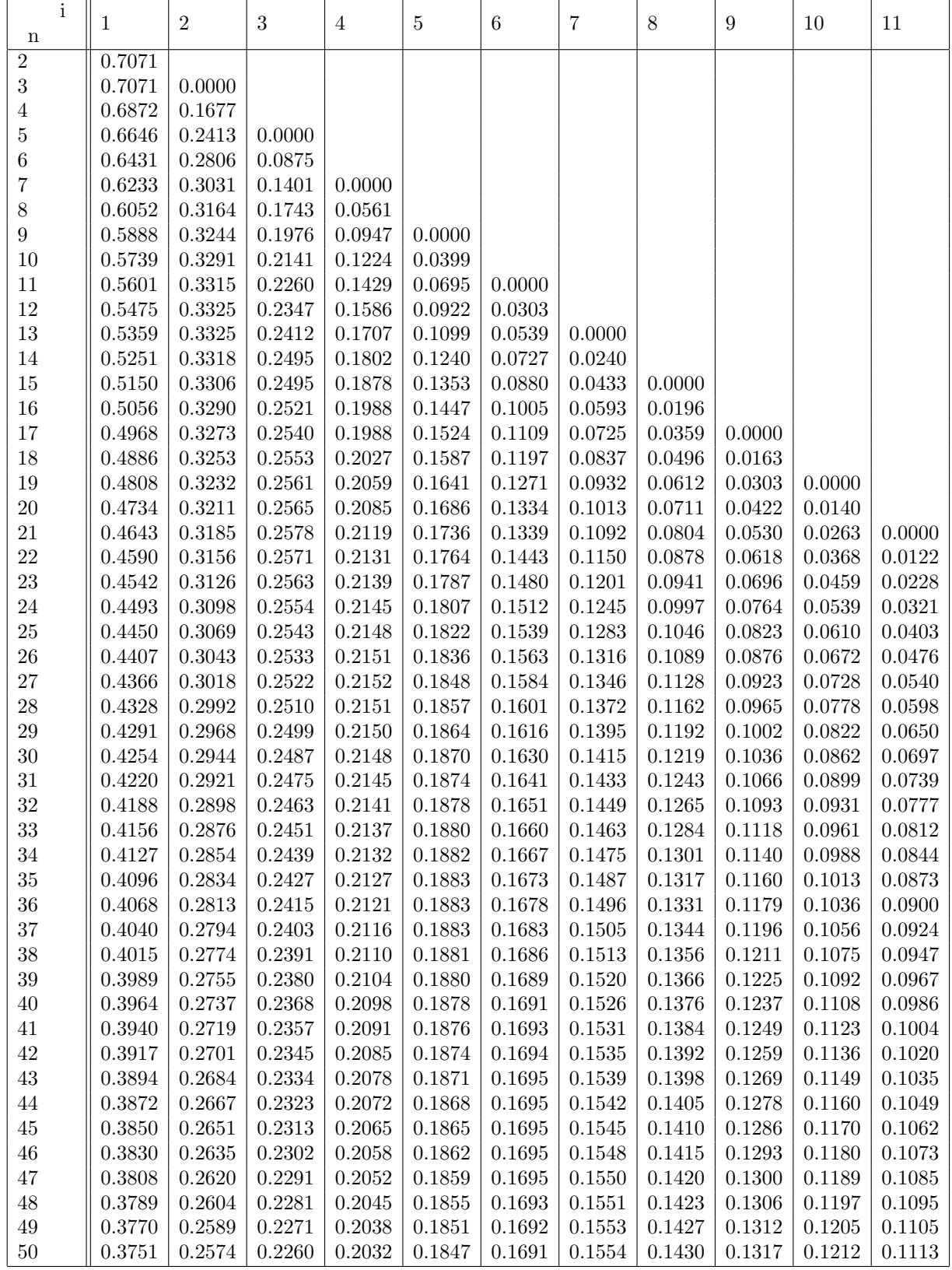

## Coeficientes  $\mathfrak{a}_{in}$ para el contraste de Shapiro-Wilks

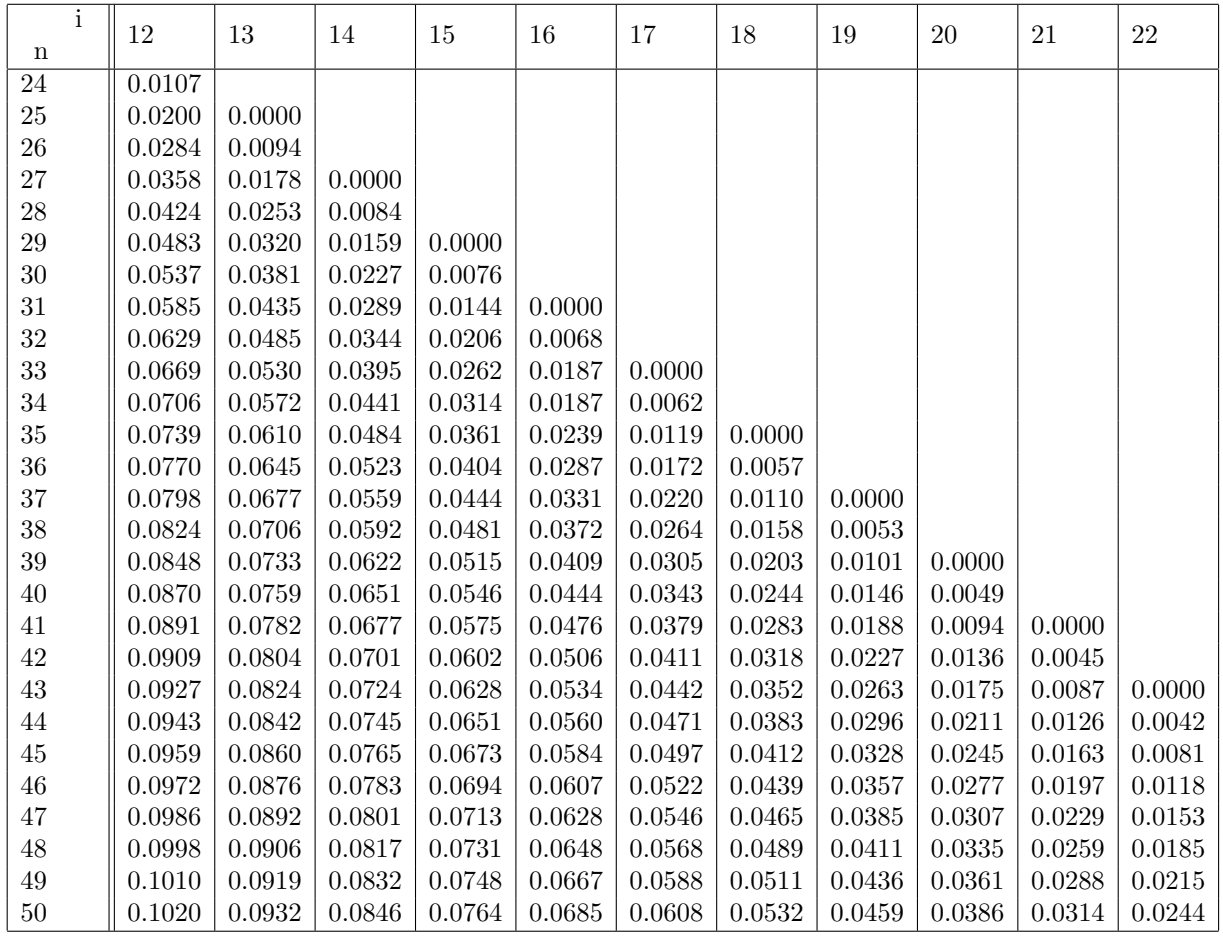

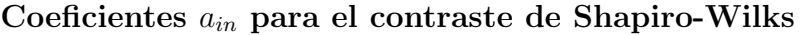

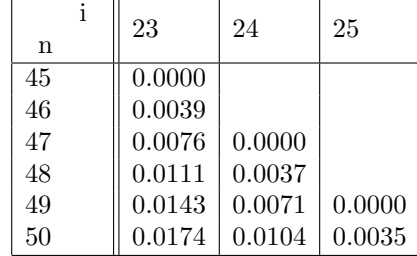

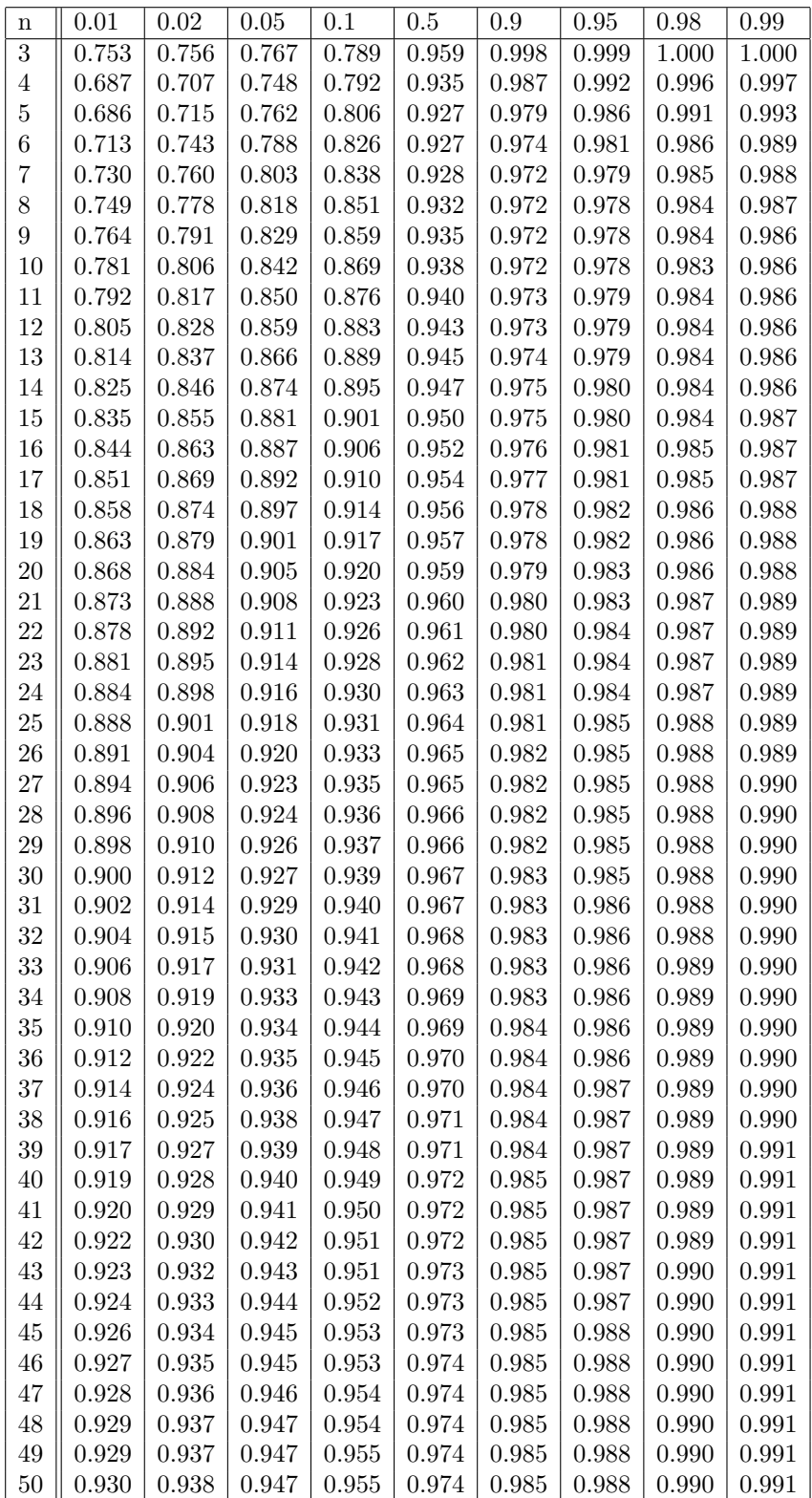

Niveles de significación para el contraste de Shapiro-Wilks.

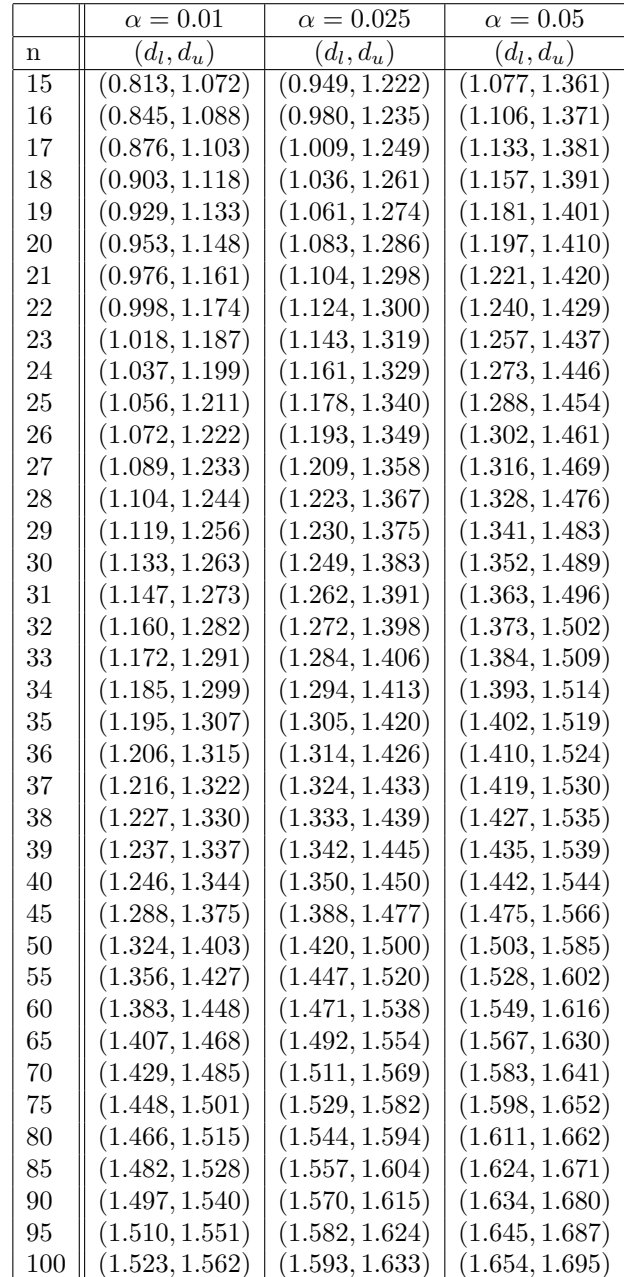

Límites de significación para el test de Durbin-Watson usando un regresor.

## TABLAS DE LOS CINCO PRIMEROS POLINOMIOS ORTOGONALES (DATOS EQUIDISTANTES)  $n = 3, \ldots, 19$ .

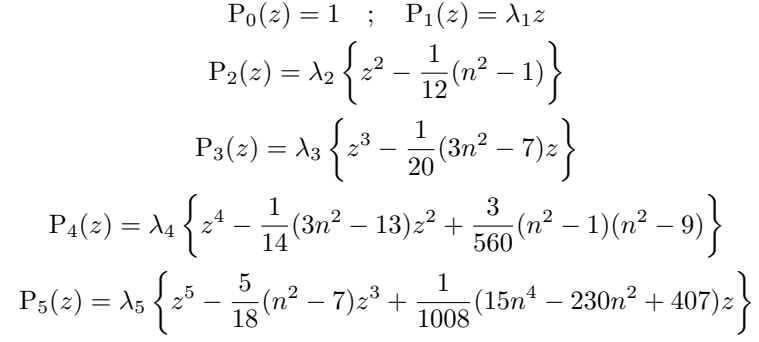

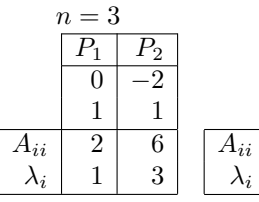

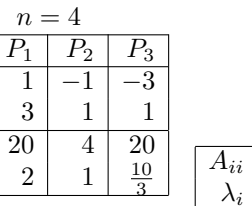

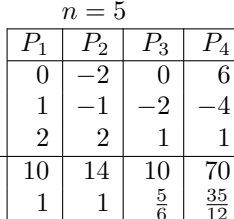

 $\overline{P_4}$  $\overline{9}$ 

 $-3$ 

 $-13$ 

616  $rac{7}{12}$ 

 $\,7$ 

 $\overline{P_5}$ 

 $\frac{1}{15}$ 

17

 $\overline{7}$ 

 $-23\,$ 

 $\frac{2184}{\frac{7}{10}}$ 

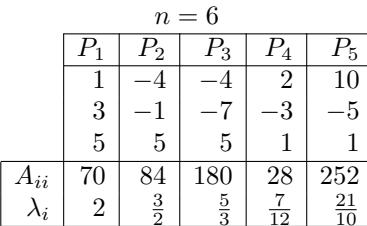

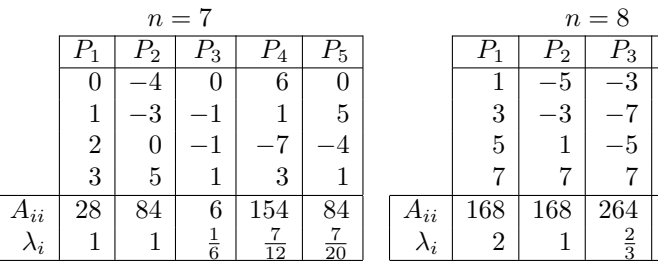

 $\overline{n}$  $\overline{P_1}$ 

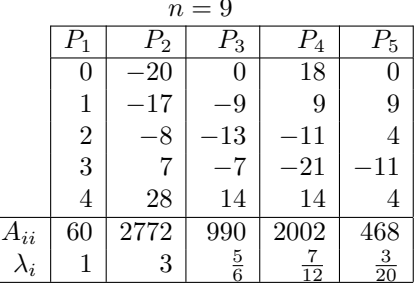

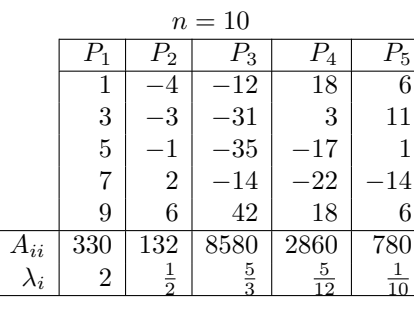

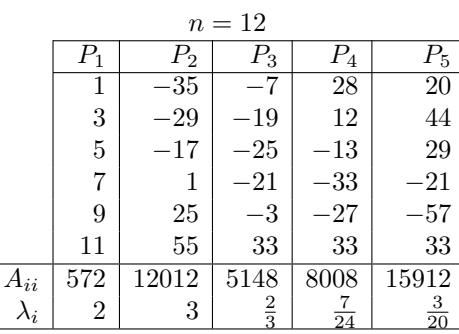

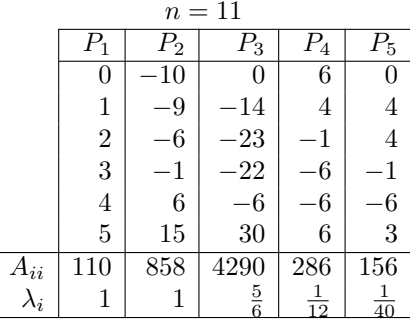

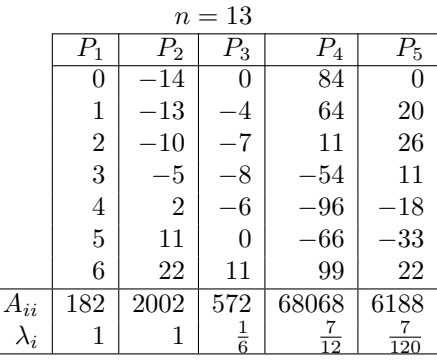

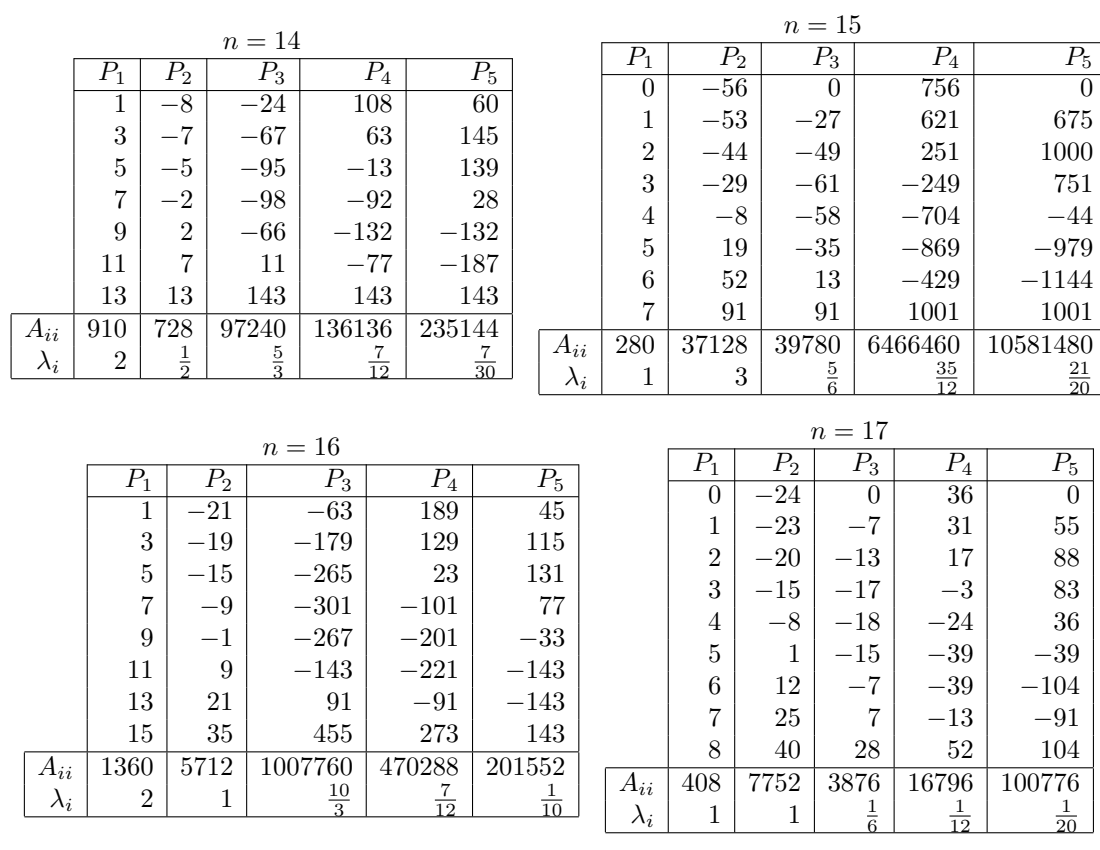

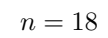

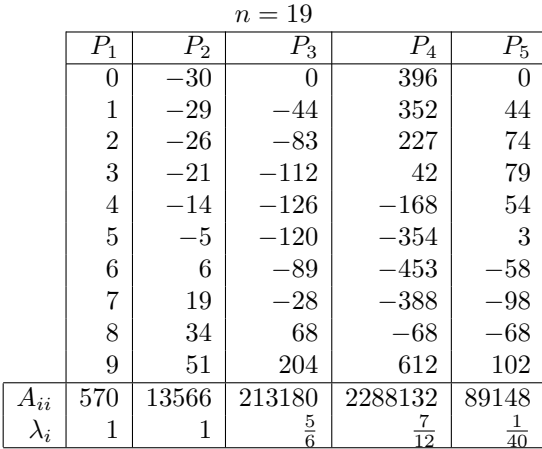

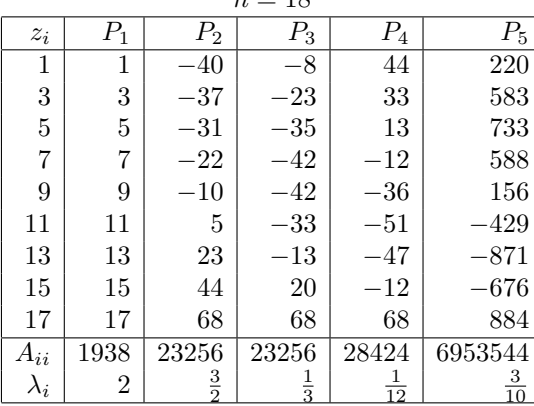